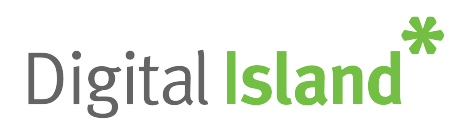

#### **MAIN OPTIONS**

- $\frac{1}{\sqrt{2}}$  1 listen to your messages
- \* 3 for Personal options
- $\ast$  0 for helpful tips

**Like with the old voicemail setup, once you're are in to your voicemail, pushing Option-3 will give you most of the options to choose from.**

#### *3 for Personal Options*

- $\cdot$  1 to change your voicemail box Name or Greeting
- $\frac{1}{2}$  2 set a new PIN
- $\frac{�}{x}$  3 for Call Waiting and Forwarding options
- 4
- $*5$
- 6 Message envelope settings / DATE/TIME to play, plus Calling Number
- \* 7 Extra settings

# **Key things**

- $\frac{1}{2}$  Use # to finish entering a number, or to SKIP FORWARD on any menu talking
- $\cdot$  Use  $\cdot$  to SKIP BACK on a menu etc  $\cdot$   $\cdot$  OR e.g. to cancel a number you have just entered if you made a mistake
- $★$  Use 7 of 9 to skip back or forward 5 seconds on messages etc

# **Ways to access your Voicemail**

#### *There are several ways to access your Voicemail from your mobile.*

- \* Dial 083210
- $\star$  On your keypad, press and hold 1 (on some phones)
- \* Look up Voicemail in your contacts and call
- **\*** Dial your mobile number from your mobile, - (best and works overseas too)

# **To Change your greeting**

#### *Follow the voice prompts to change your greeting:*

- \* 1. Access your Voicemail
- $\textbf{\textit{2}}$ . Press 3 Change your personal options
- $\frac{1}{2}$  3. Press 1 Change your greeting or mailbox name
- $\star$  4. Press 1 Set up a personal greeting
- $\frac{1}{\sqrt{2}}$  5. Press 1 Re-record your personal greeting
- $★$  6. Record your new personal greeting
- $\star$  7. Press 1 Confirm personal greeting is OK

# **PIN Numbers**

#### *Notes:*

- $\cdot$  You can change your PIN at any time
- **\*** PIN numbers must be between four and ten digits & cannot:
	- cannot start with 0
	- cannot be sequential or repeated numbers

# **Some people will also hear the number that called them now again in your message recordings.**

 To alter this, (number called to be played on all messages, or the DATE/TIME) - - see above for Options 3-6 for message envelope settings